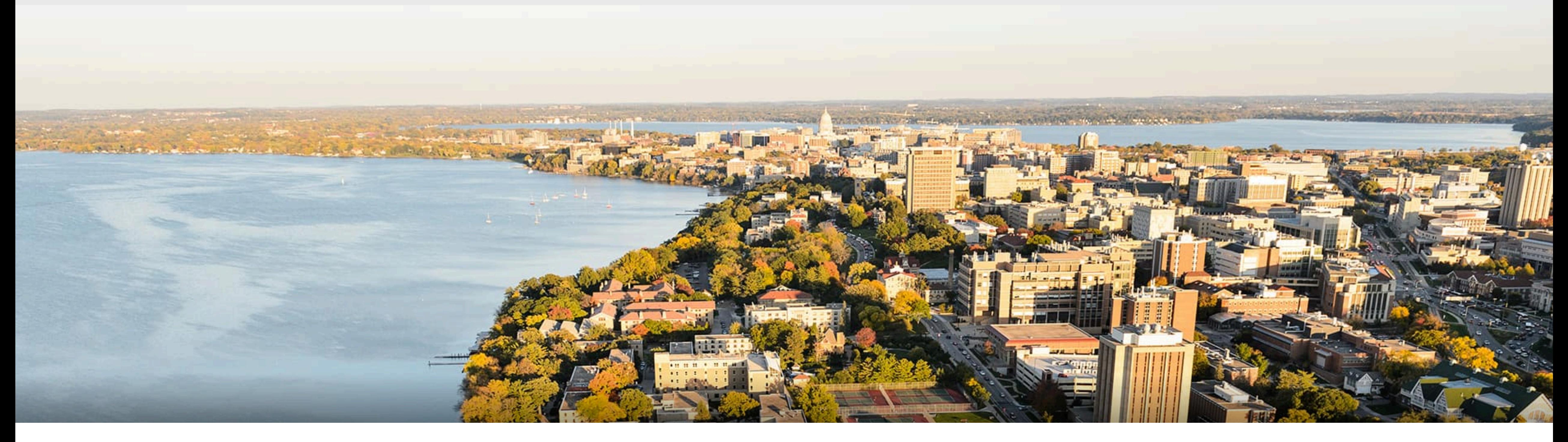

# CS 540 Introduction to Artificial Intelligence **Neural Networks (I): Perceptron** Yudong Chen

University of Wisconsin-Madison

**Oct 19, 2021**

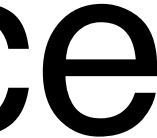

Slides created by Sharon Li [modified by Yudong Chen]

# **Announcement**

- HW6 released today, due Nov 4 (Thursday)
- Midterm: Oct 28 (Thursday)<br>  $-\bigcirc_{n\downarrow\cdot n\ell} \mathscr{G}_{0}$  aning with on  $24 \; hours$

- Cover NN II (next Tuesday's lecture).

— Will post sample questions.

# **Today's outline**

- HW5 Review
- Recap: Bayes and Naive Bayes Classifiers
- Single-layer Neural Network (Perceptron)

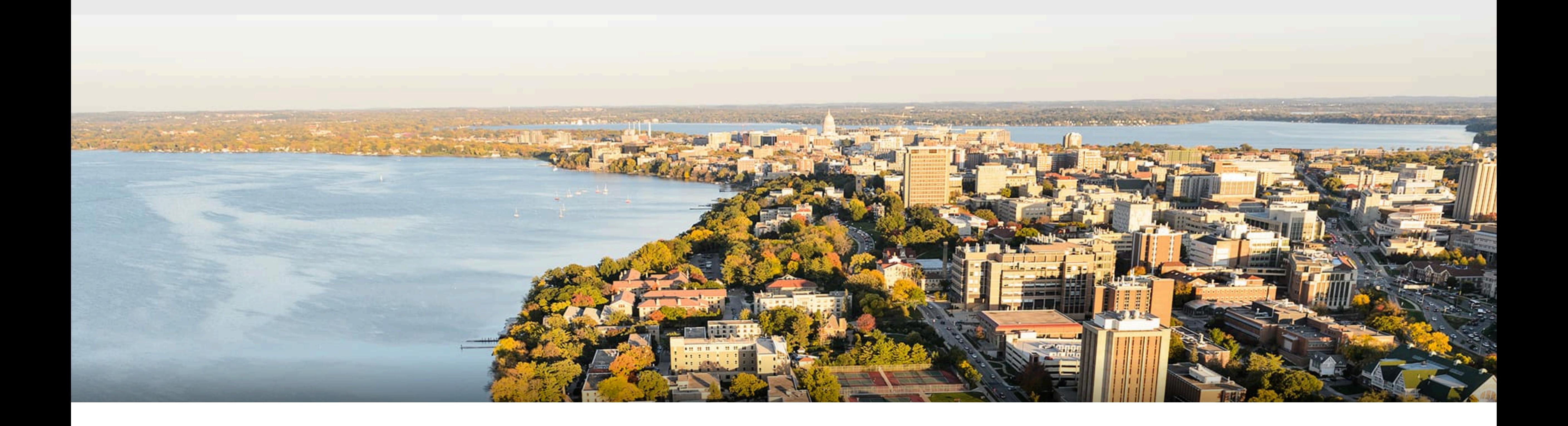

# Part I: Bayes and Naïve Bayes (Recap)

### **Bayesian classifier**

#### $\hat{y}$  = arg max  $p(y|X_1, \ldots, X_k)$ (Prediction) *y*

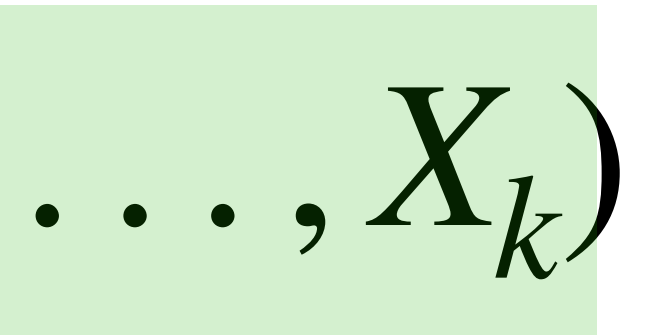

#### (Posterior)

### **Bayesian classifier**

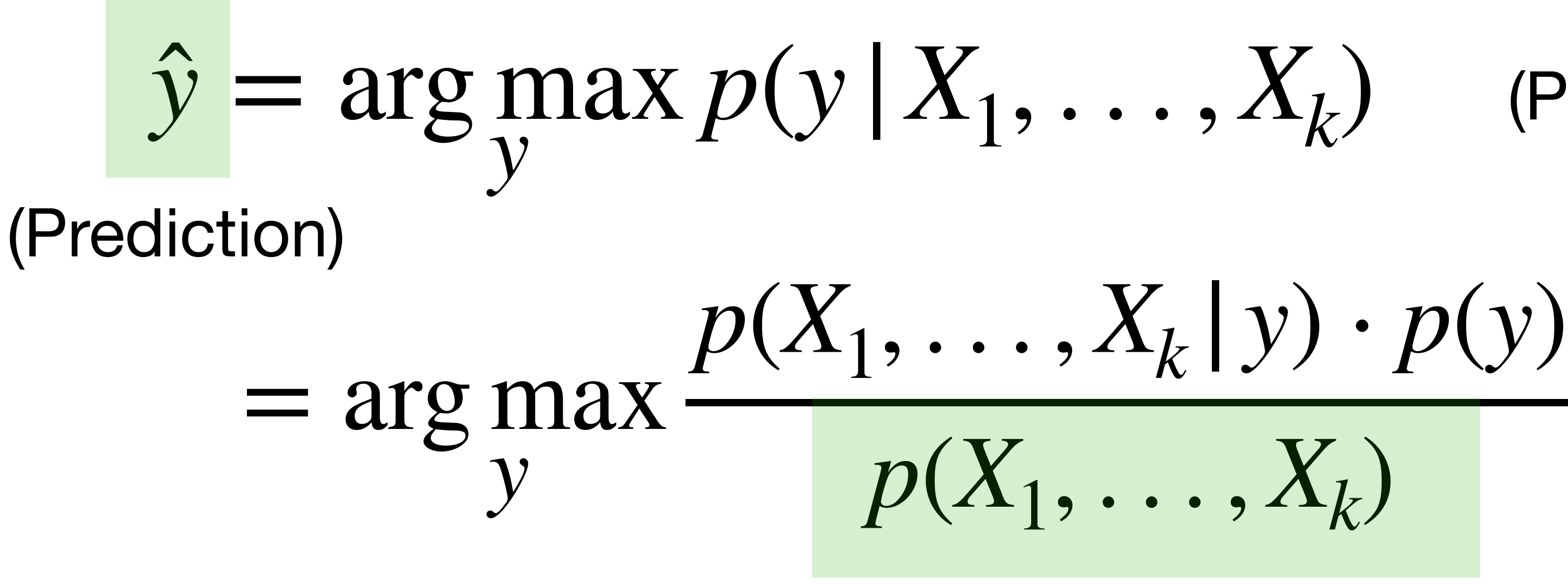

(Posterior)

#### (by Bayes' rule)

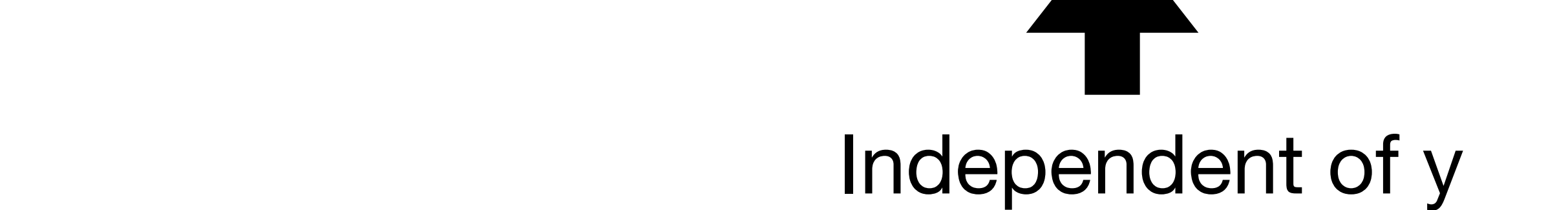

### **Bayesian classifier**

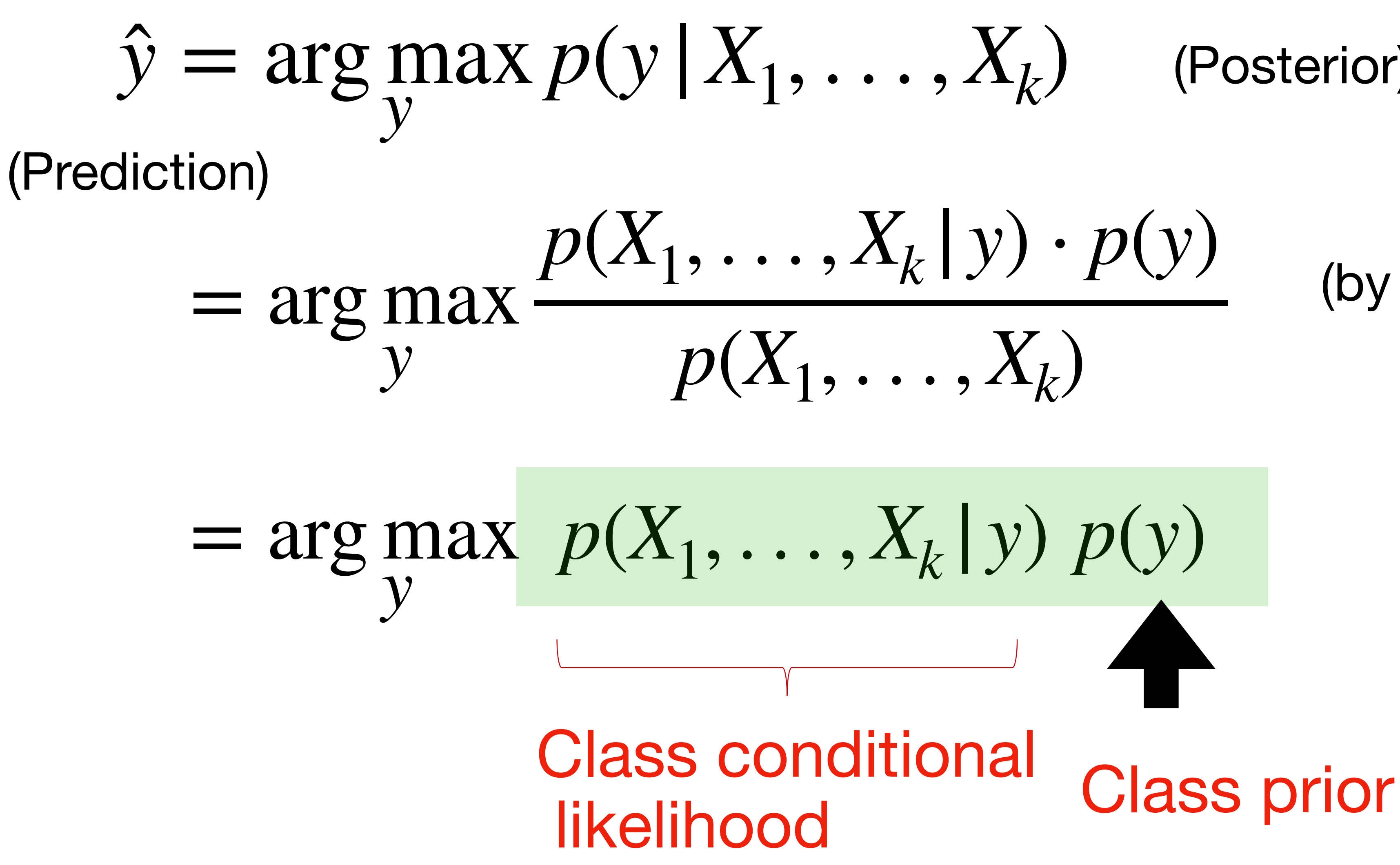

(Posterior)

(by Bayes' rule)

### **Naïve Bayes Assumption**

Conditional independence of feature attributes

# $p(X_1, ..., X_k | y)p(y) = \prod_{i=1}^k p(X_i | y)p(y)$ Easier to estimate (using MLE!)or Histogram/comiting

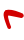

# **Example 1: Play outside or not?**

- If weather is sunny, would you likely to play outside?
- **Posterior probability** p(Yes  $|\hat{\phi}|$  ) vs. p(No  $|\hat{\phi}|$ )
- Weather = {Sunny, Rainy, Overcast}
- Play  $=$  {Yes, No}
- Observed data {Weather, play on day m}, m={1,2,...,N}

 $p(Play | \otimes ) =$ 

p( $\frac{1}{2}$  | Play) p(Play)

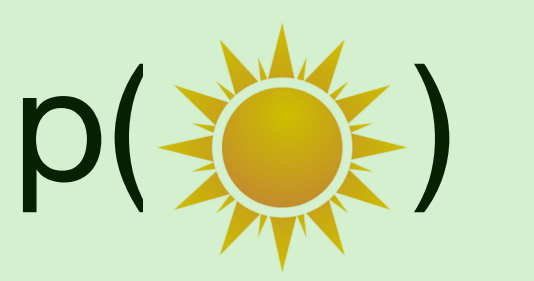

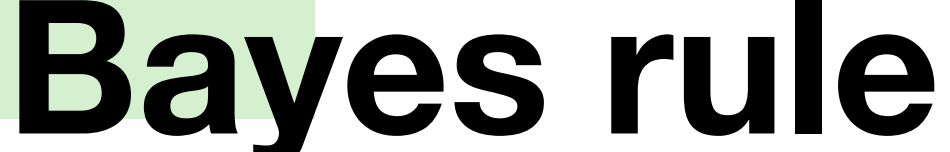

# **Example 1: Play outside or not?**

### **Step 1**: Convert the data to a frequency table of Weather and Play

https://www.analyticsvidhya.com/blog/2017/09/naive-bayes-explained/

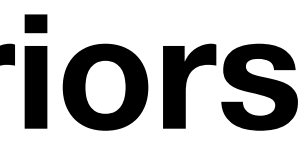

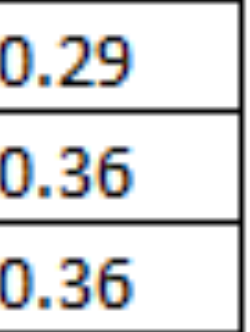

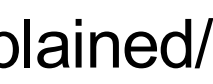

#### • **Step 2**: Based on the frequency table, calculate **likelihoods** and **priors**

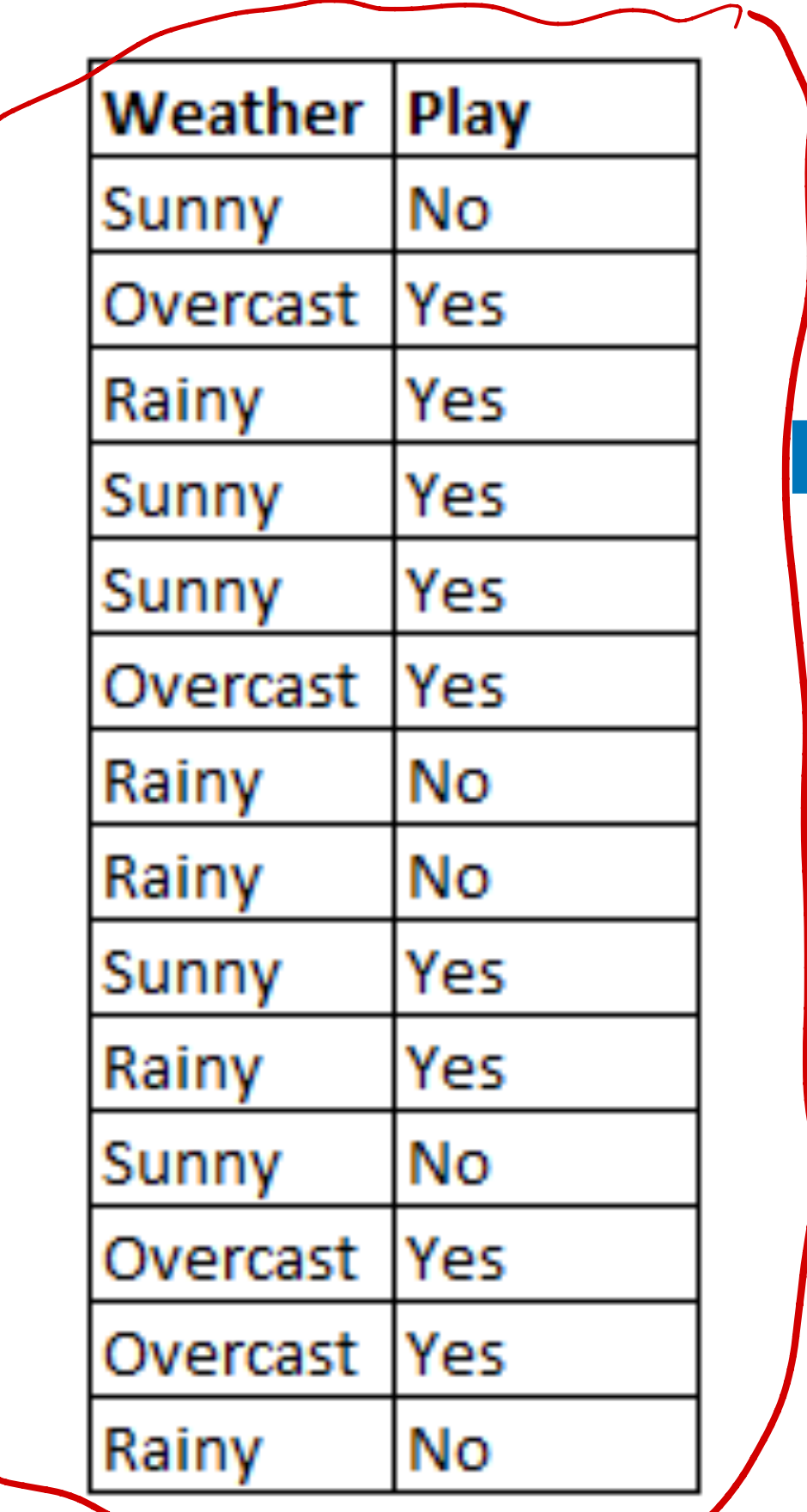

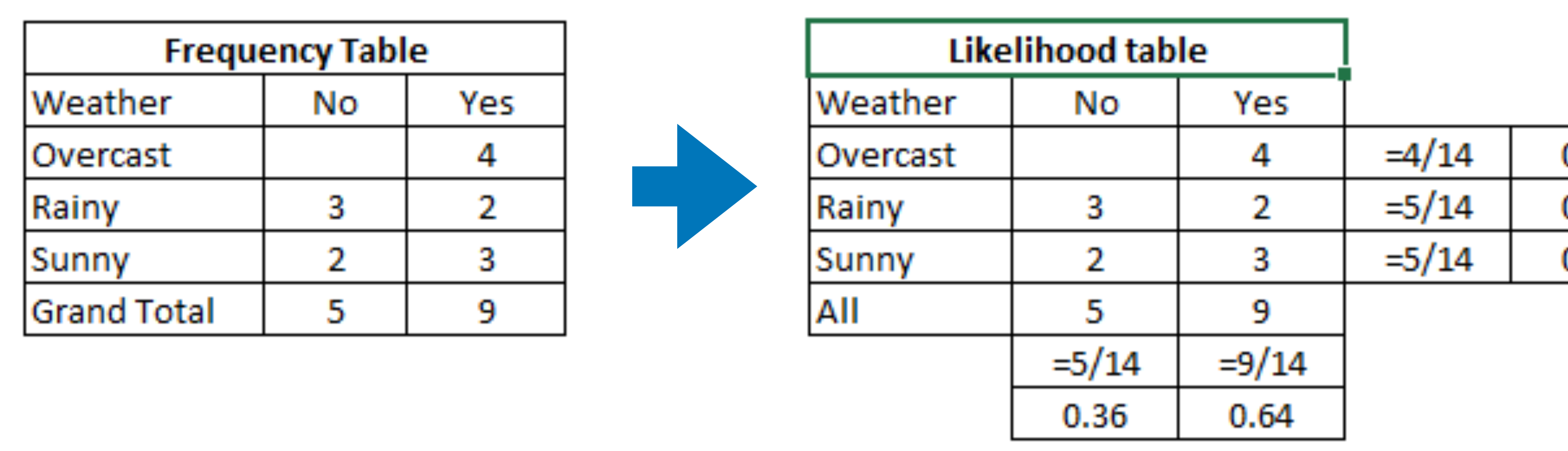

p(Play = Yes) = 0.64 p( | Yes) = 3/9 = 0.33

# **Example 1: Play outside or not?**

**Step 3**: Based on the likelihoods and priors, calculate posteriors

#### P(Yes|  $\frac{16}{2}$ ) =P(  $\frac{1}{2}$  |Yes) \* P(Yes) / P( $\frac{1}{2}$  )  $=0.33 * 0.64 / 0.36$  $=0.6$

#### $P(No|\Leftrightarrow)$ =P( ※ No) \* P(No) / P( ※ )  $=0.4 * 0.36 / 0.36$  $=0.4$

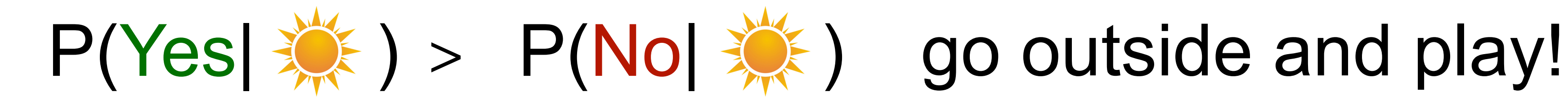

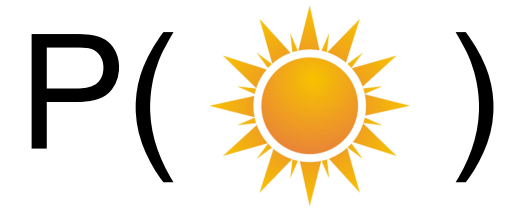

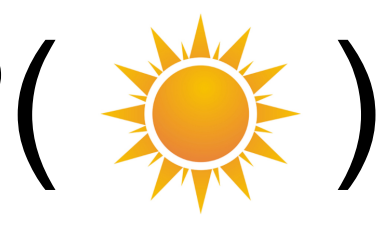

# Quiz break

Q1-3: Consider the following dataset showing the result whether a person has passed or failed the exam based on various factors. Suppose the factors are independent to each other. We want to classify a new instance with Confident=Yes, Studied=Yes, and Sick=No.

- A Pass
- B Fail

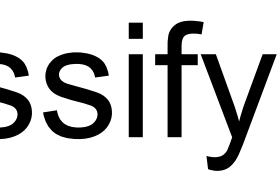

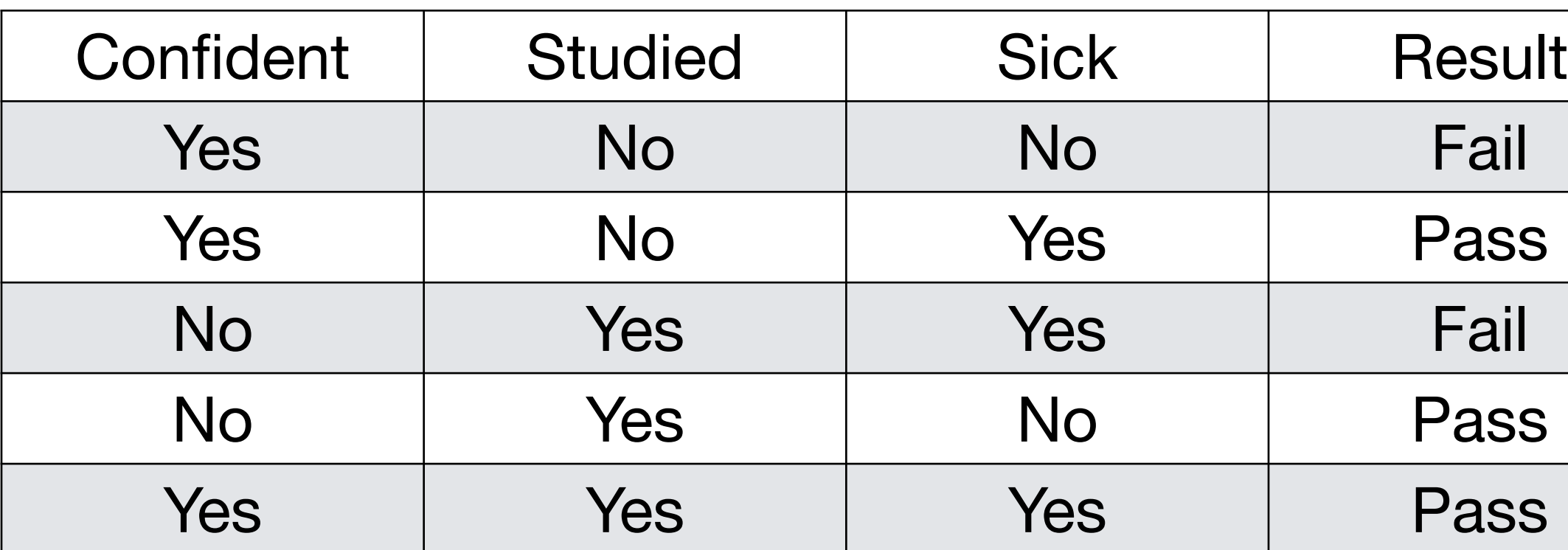

# Quiz break

Q1-3: Consider the following dataset showing the result whether a person has passed or failed the exam based on various factors. Suppose the factors are independent to each other. We want to classify a new instance with Confident=Yes, Studied=Yes, and Sick=No.

- A Pass
- B Fail

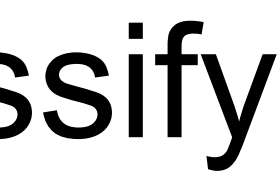

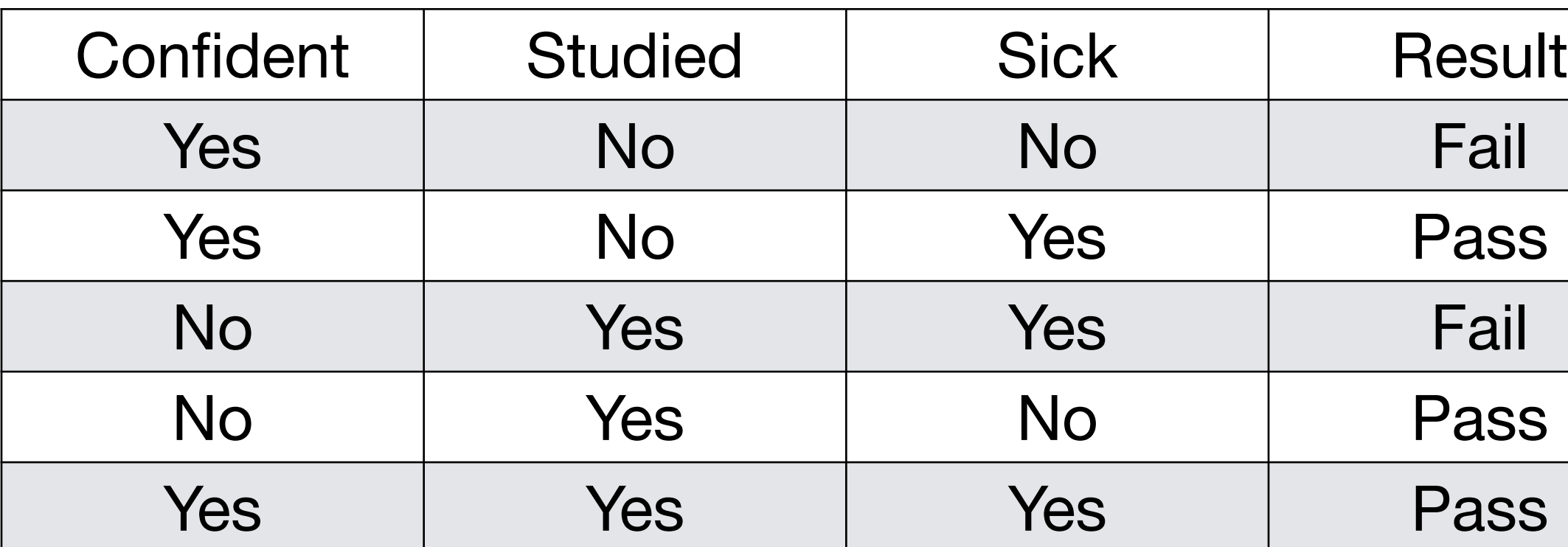

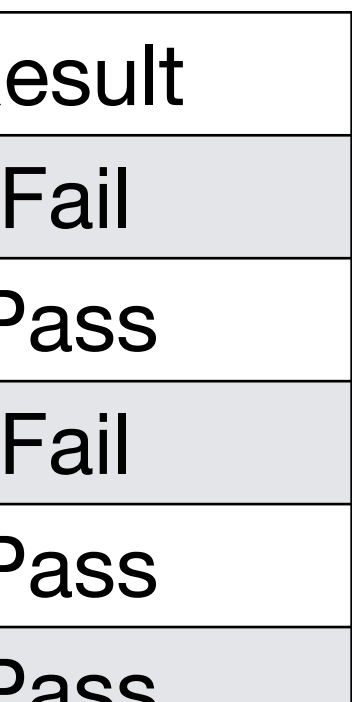

Q1-3: classify Confident=Yes, Studied=Yes, and Sick=No.

| .         | ----      |      |        |
|-----------|-----------|------|--------|
| Confident | Studied   | Sick | Result |
| Yes       | No        | No   | Fail   |
| Yes       | <b>No</b> | Yes  | Pass   |
| No        | Yes       | Yes  | Fail   |
| No        | Yes       | No   | Pass   |
| Yes       | Yes       | Yes  | Pass   |

 $P(Y=1 | X_1=1, X_2=1, X_3=0)$ =  $P(X_1=|Y=1) P(X_2=1|Y=1) P(X_3=0|Y=1) P(Y=1)$  $= 3 - \frac{2}{3} - \frac{1}{3} - \frac{3}{5}$  $P(Y=0 | X_{1}=1, X_{2}=1, X_{3}=0)$  $=$   $\frac{1}{2}$   $\cdot$   $\frac{1}{2}$   $\cdot$   $\frac{2}{5}$   $\cdot$   $\frac{2}{5}$   $\cdot$ predict "Puss"

#### Q1-3: classify Confident=Yes, Studied=Yes, and Sick=No.

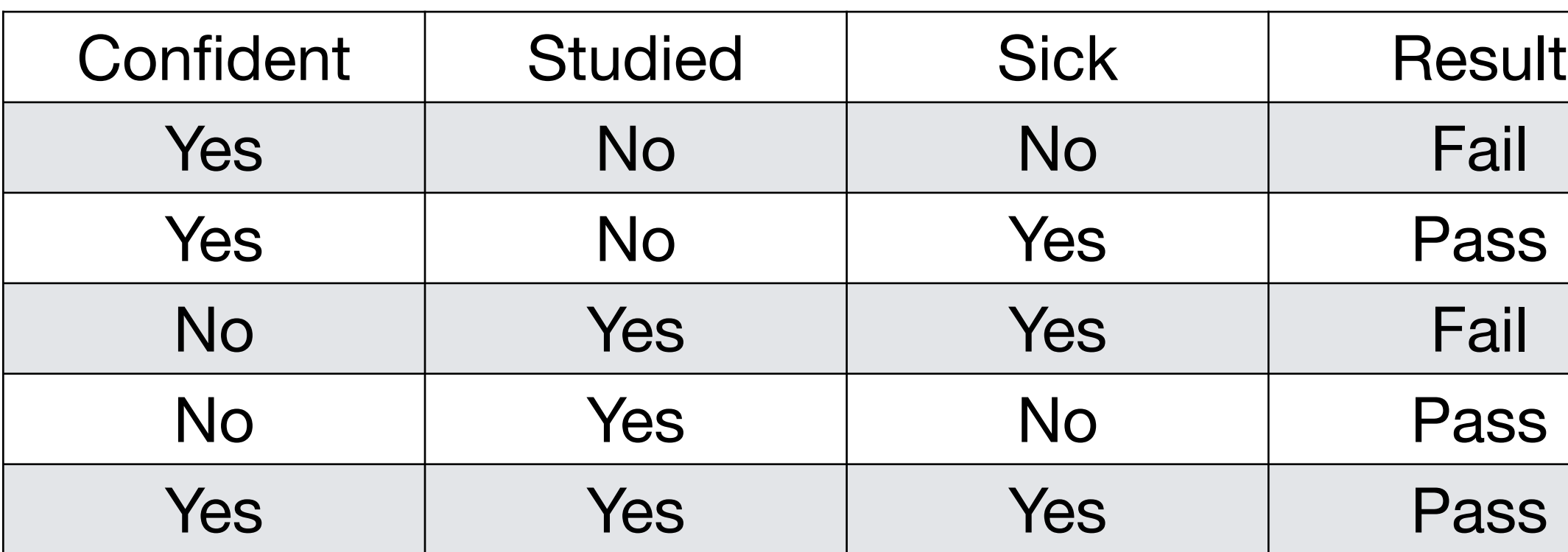

 $P(X_2 = 0 | Y = \text{pass}) \cdot P(Y = \text{pass})$ 

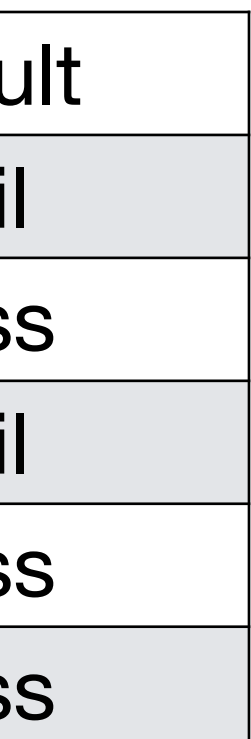

 $P(Y = \text{fail} | X_1 = 1, X_2 = 1, X_3 = 0)$  $\alpha$  *P*(*X*<sub>1</sub> = 1 | *Y* = fail) ⋅ *P*(*X*<sub>2</sub> = 1 | *Y* = fail) ⋅ *P*(*X*<sub>3</sub> = 0 | *Y* = fail) ⋅ *P*(*Y* = fail) = 1 1 1 2 2 **⋅** 2 **⋅** 2 **⋅** 5

$$
P(Y = \text{pass} | X_1 = 1, X_2 = 1, X_3 = 0)
$$
  
\n
$$
\alpha P(X_1 = 1 | Y = \text{pass}) \cdot P(X_2 = 1 | Y = 2)
$$
  
\n
$$
= \frac{2}{3} \cdot \frac{2}{3} \cdot \frac{1}{3} \cdot \frac{3}{5}
$$

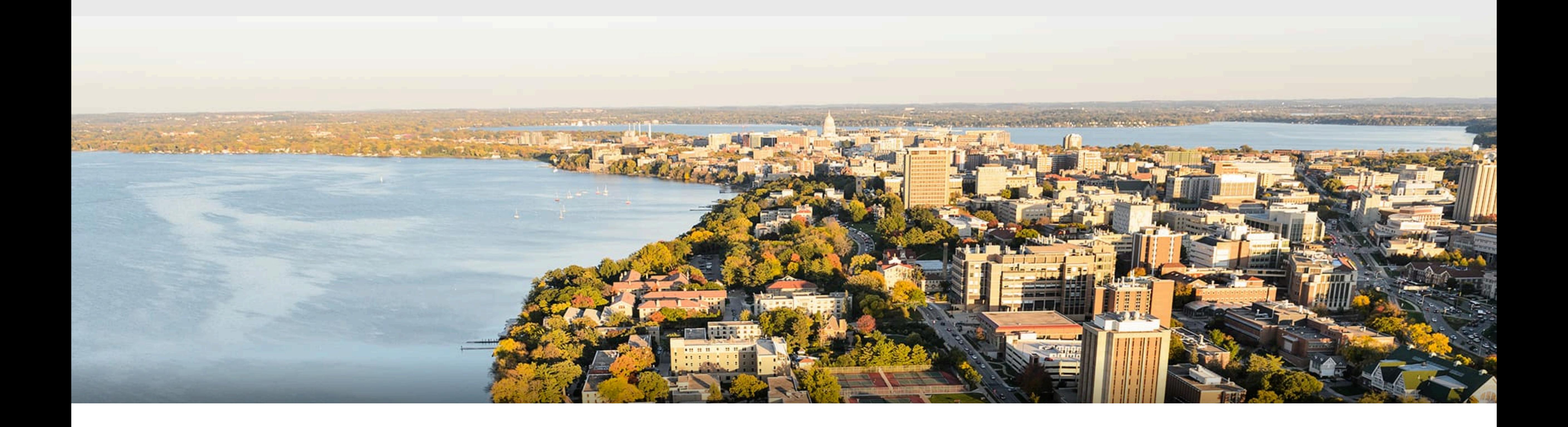

# Part I: Single-layer Neural Network

#### **How to classify Cats vs. dogs?**

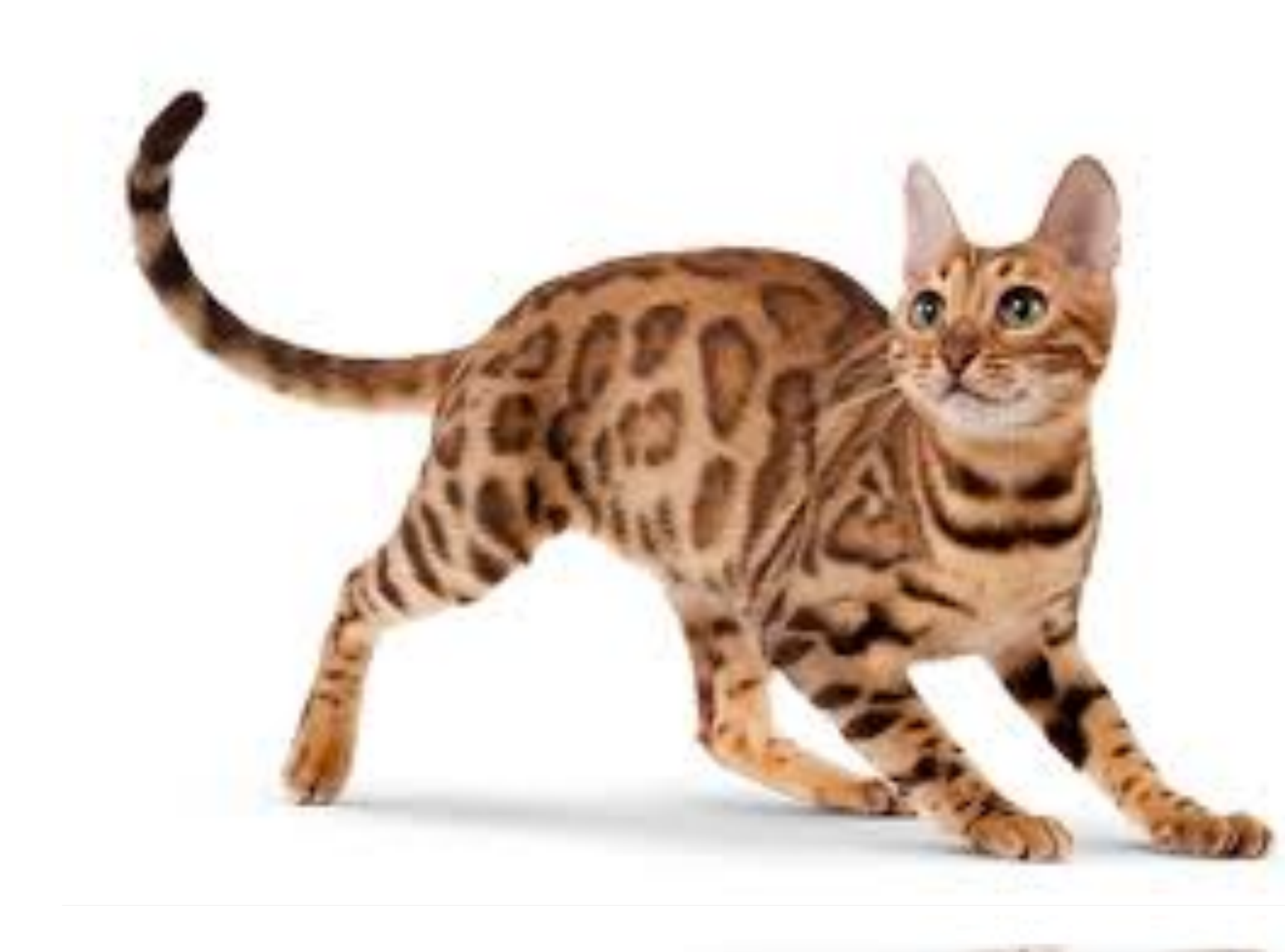

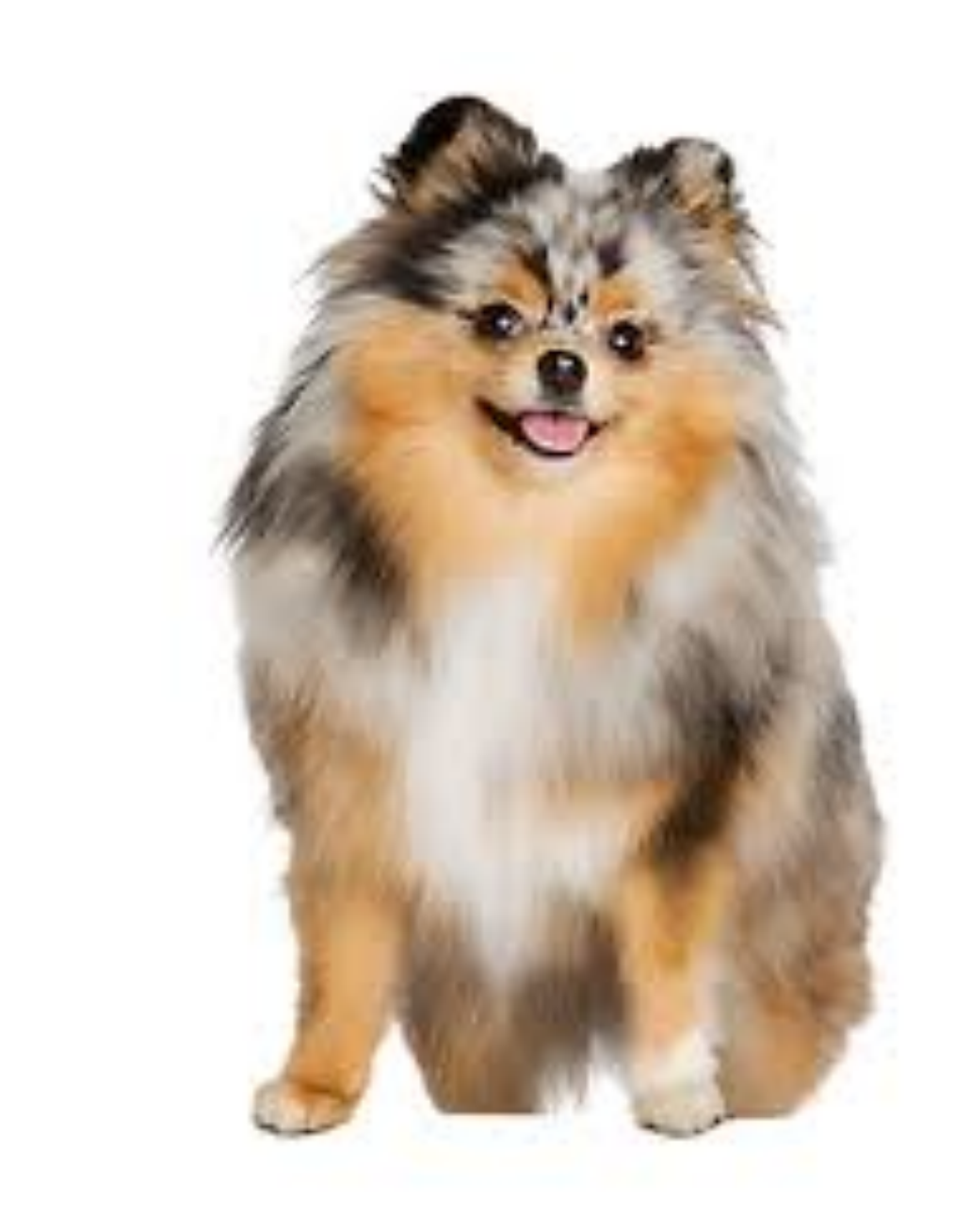

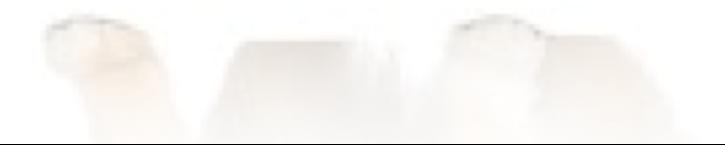

# **Inspiration from neuroscience**

- Inspirations from human brains
- Networks of simple and homogenous units

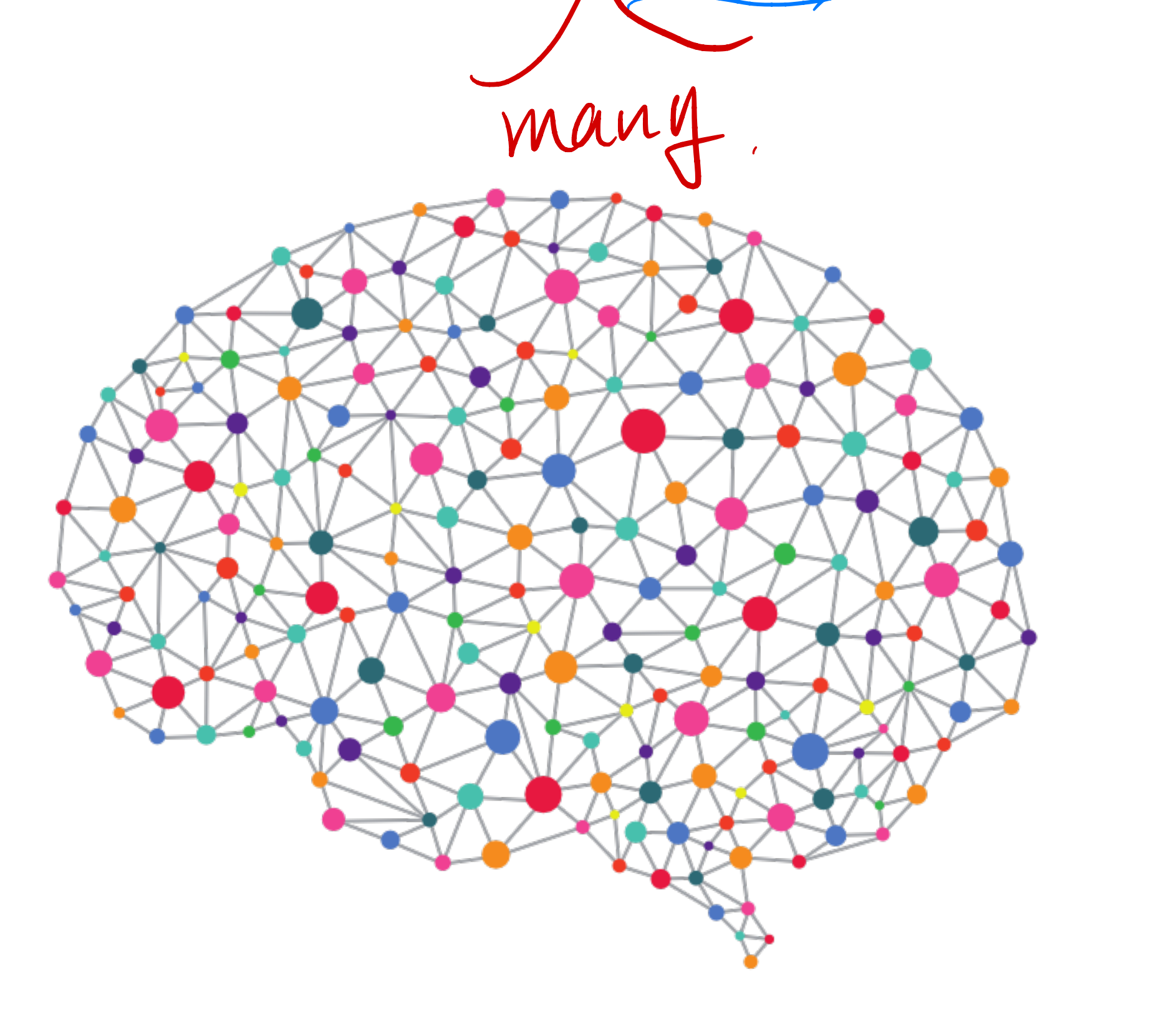

(soma)

(wikipedia)

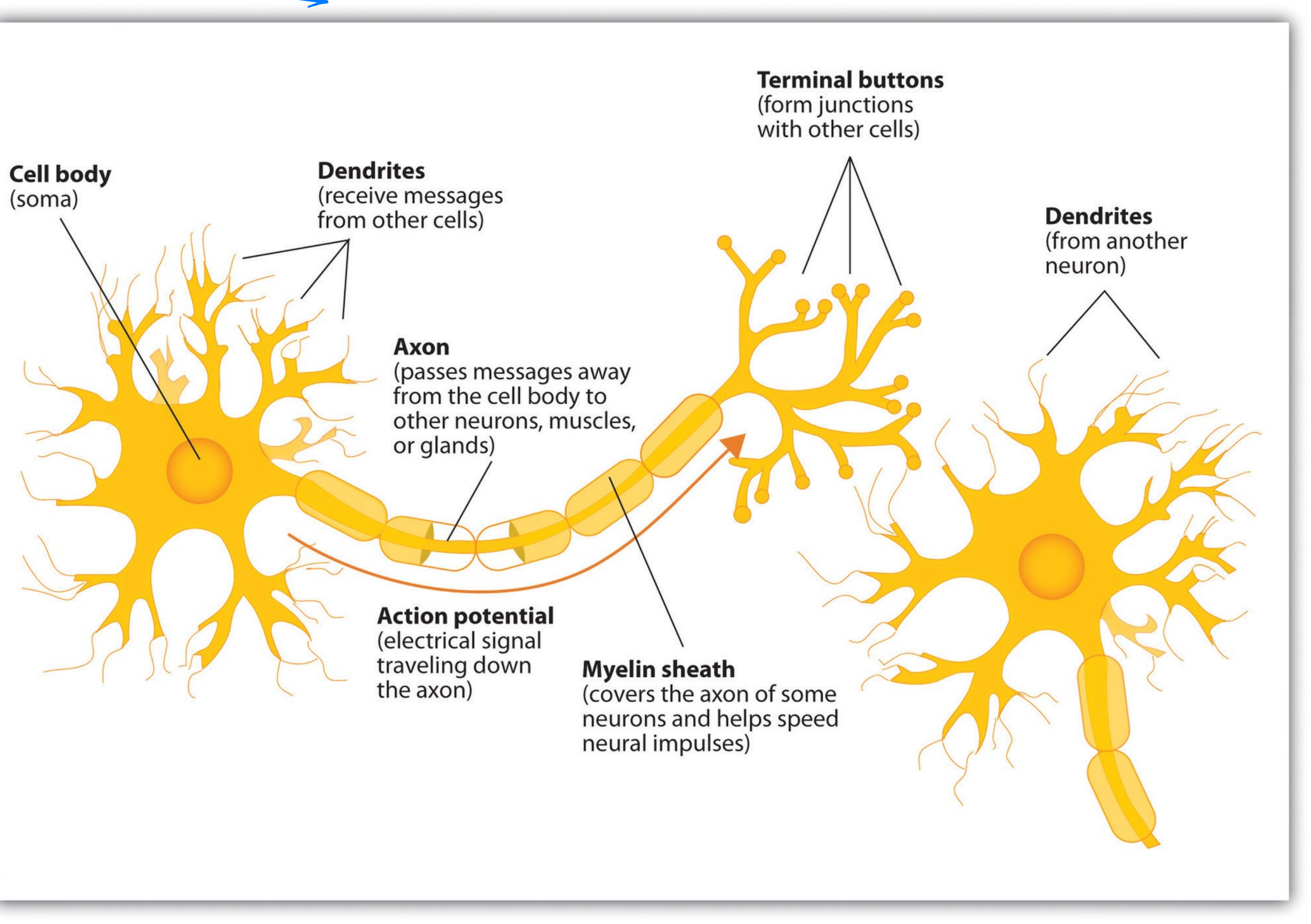

### **Perceptron**

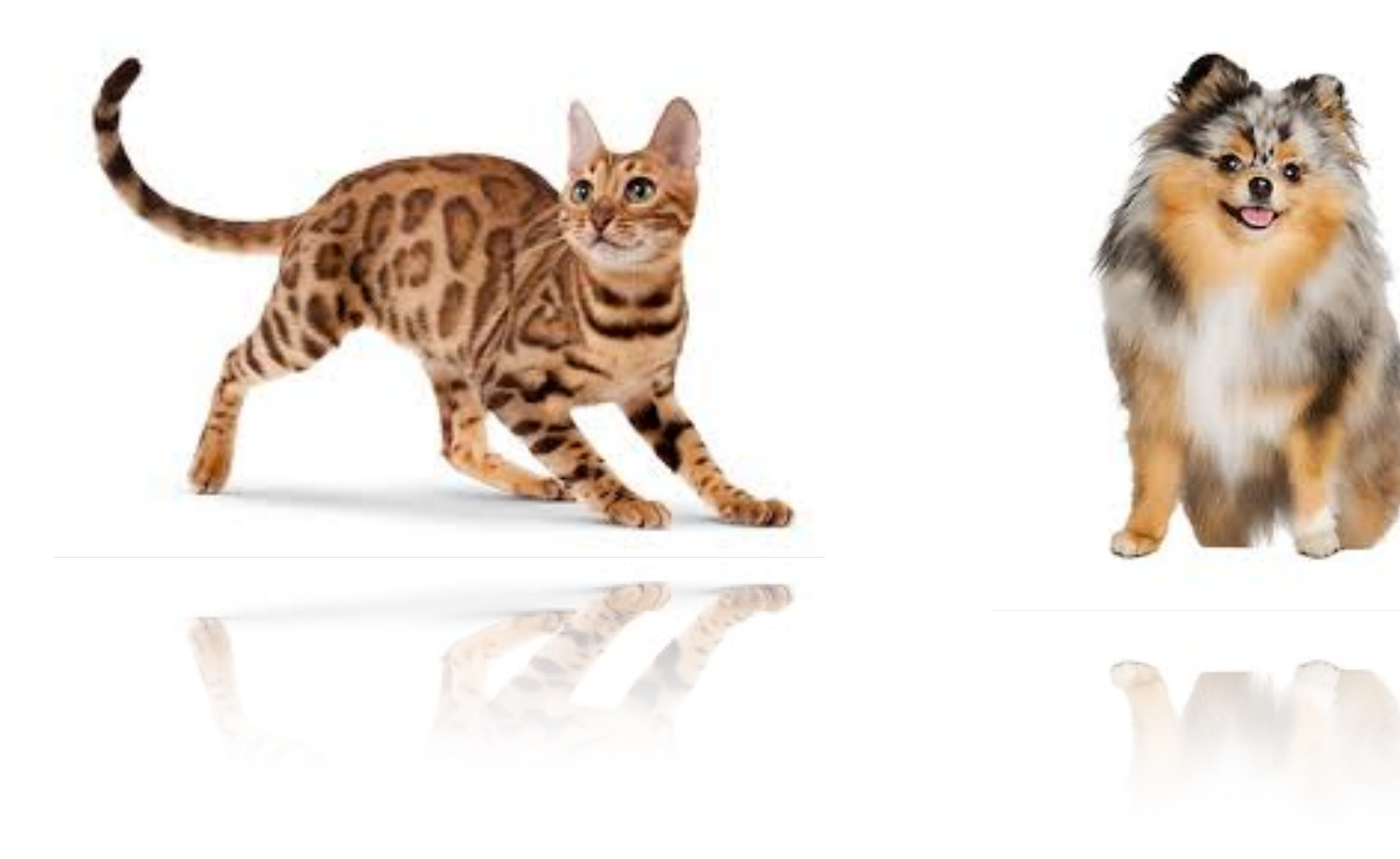

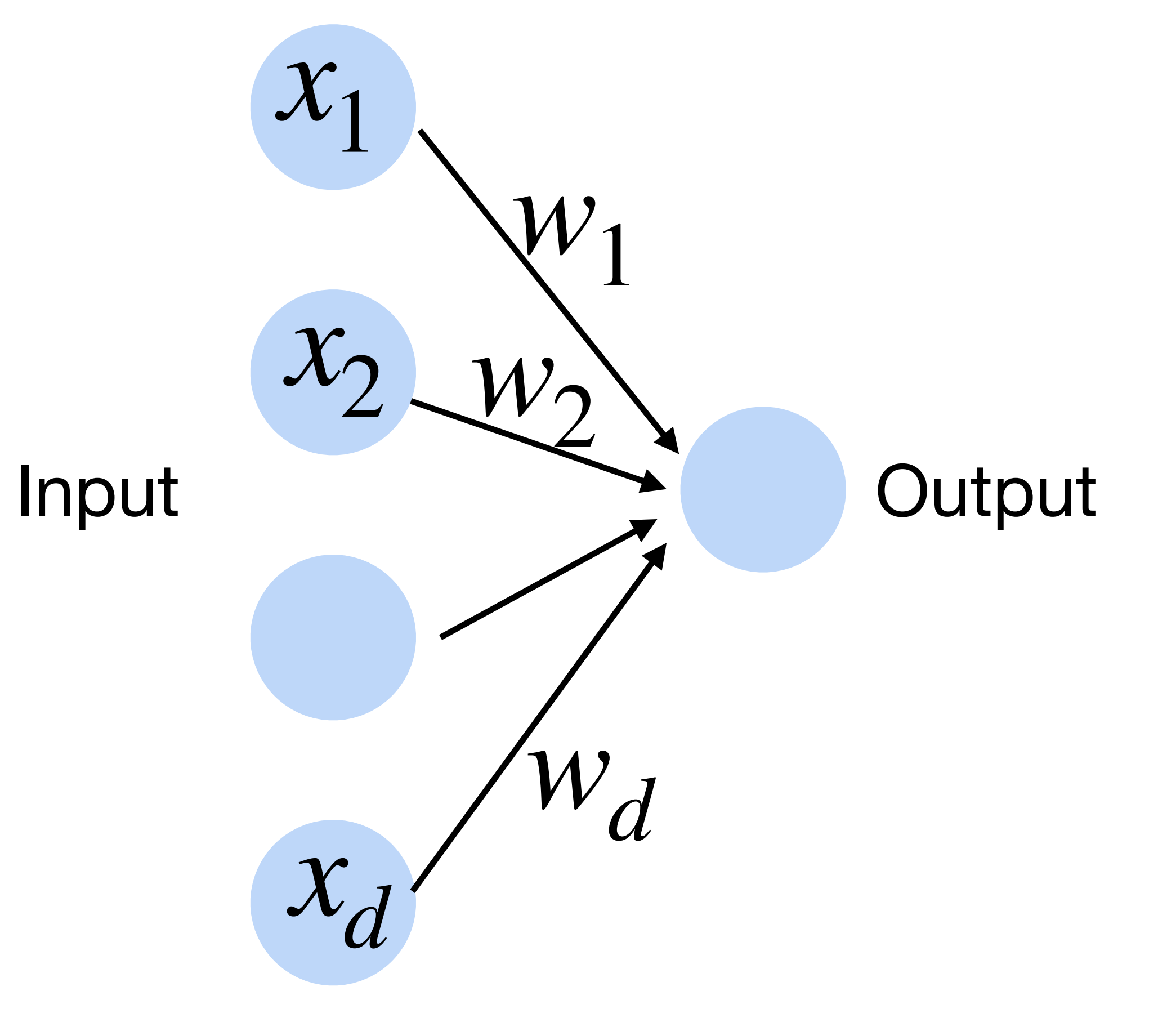

# **Linear Perceptron (=linear regression)** • Given input  $x$ , weight  $w$  and bias  $b$ , perceptron outputs:  $f_{\mathbf{w},b}(\mathbf{x}) = \langle \mathbf{w}, \mathbf{x} \rangle + b$

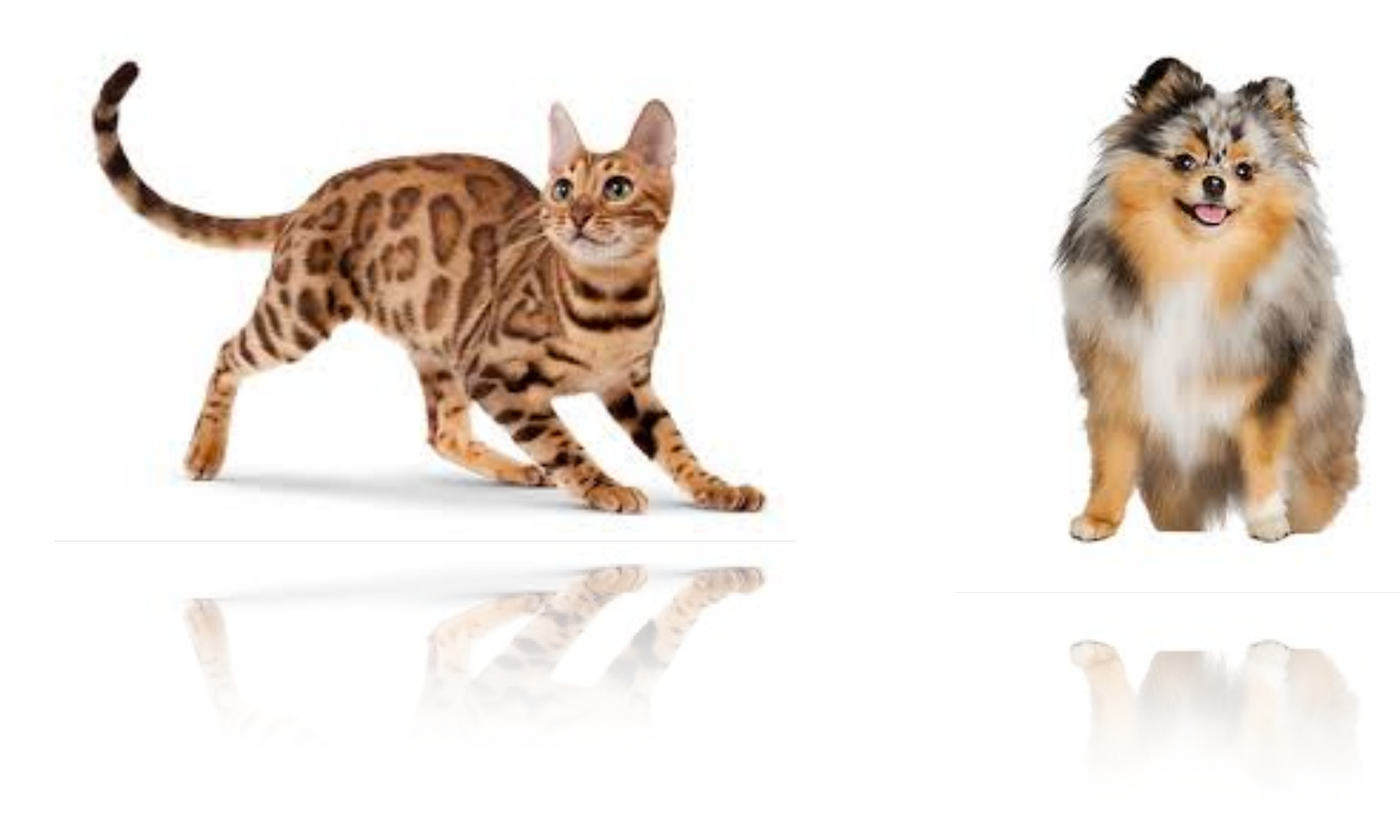

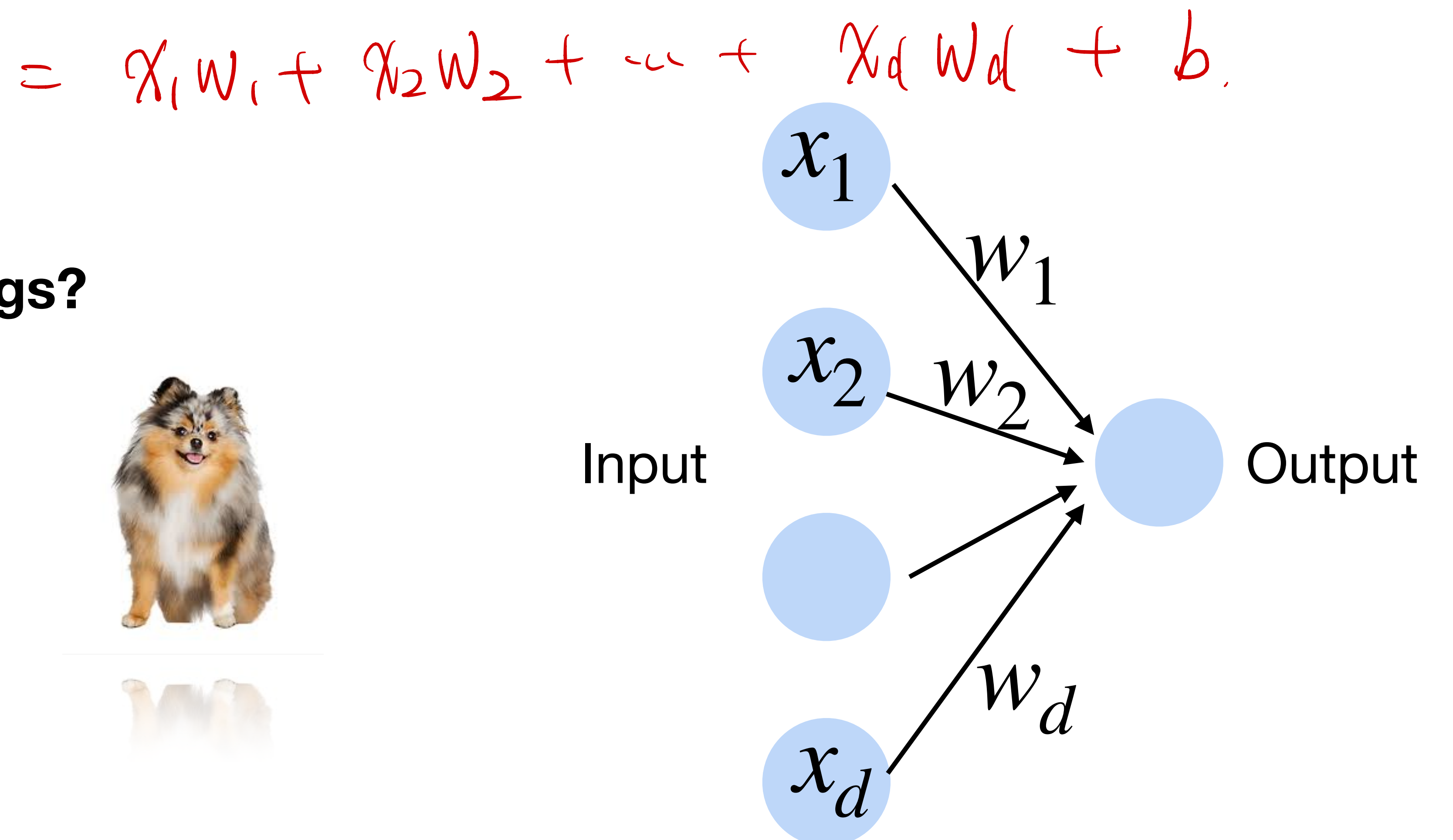

### **Perceptron**

 $f_{\mathbf{w},b}(\mathbf{x}) = \sigma (\langle \mathbf{w}, \mathbf{x} \rangle + b) \qquad \sigma(z) = \begin{cases}$ 

#### • Given input  $x$ , weight  $w$  and bias  $b$ , perceptron outputs: 1 if  $z > 0$ 0 otherwise **Activation function**

![](_page_20_Picture_4.jpeg)

![](_page_20_Figure_6.jpeg)

![](_page_20_Picture_7.jpeg)

### **Perceptron**

• Goal: learn parameters  $\mathbf{w} = \{w_1, w_2, \dots, w_d\}$  and *b* to minimize the classification error

![](_page_21_Picture_5.jpeg)

![](_page_21_Picture_3.jpeg)

## **Training the Perceptron**

**Perceptron Algorithm** Initialize  $\vec{w} = \vec{0}$ while TRUE do  $m=0$ for  $(x_i, y_i) \in D$  do if  $y_i(\vec{w}^T \cdot \vec{x_i}) \leq 0$  then // If the pair  $(\vec{x}_i, y_i)$  is misclassified  $\vec{w} \leftarrow \vec{w} + y\vec{x}$  $m \leftarrow m + 1$ <br>
ad if<br>  $\omega$  and if<br>  $\omega$  and if<br>  $\omega$  and if<br>  $\omega$  and if<br>  $\omega$  and if<br>  $\omega$  and  $\omega$  and  $\omega$  and  $\omega$ <br>  $\omega$  and  $\omega$  and  $\omega$ <br>  $\omega$  and  $\omega$  and  $\omega$ <br>  $\omega$  and  $\omega$  and  $\omega$  and  $\omega$  are 0 misclassifications end if end for if  $m = 0$  then break end if end while

![](_page_22_Picture_108.jpeg)

Initialize  $\vec{w} \cdot \vec{w} = 0$  misclassifies everything Keep looping

// Count the number of misclassifications,  $m$ // Loop over each (data, label) pair in the dataset,

// Update the weight vector  $\vec{w}$ 

Break out of the while-loop

Otherwise, keep looping!

![](_page_22_Figure_9.jpeg)

![](_page_23_Picture_0.jpeg)

From wikipedia

### **Perceptron**

![](_page_24_Figure_1.jpeg)

From wikipedia

### **Perceptron**

![](_page_25_Figure_1.jpeg)

From wikipedia

### **Perceptron**

![](_page_26_Figure_1.jpeg)

# **Learning AND function using perceptron**

The perceptron can learn an AND function  $\mathcal{U} = \mathcal{X}_1 \wedge \mathcal{X}_2$ 

![](_page_27_Picture_5.jpeg)

1

 $x_1 = 1, x_2 = 1, y = 1$  $x_1 = 1, x_2 = 0, y = 0$  $x_1 = 0, x_2 = 1, y = 0$  $x_1 = 0, x_2 = 0, y = 0$ 

![](_page_27_Picture_3.jpeg)

![](_page_27_Picture_4.jpeg)

# **Learning AND function using perceptron** The perceptron can learn an AND function

![](_page_28_Figure_1.jpeg)

1

# **Learning AND function using perceptron** The perceptron can learn an AND function

#### ${\cal W}_1$  $\sigma(x_1w_1 + x_2w_2 + b)$ **Output**  $w_2$ 1 if  $z > 0$  $\sigma(z) = \begin{cases}$  $\overrightarrow{w}=(\omega,\omega_{2})$ 0 otherwise

![](_page_29_Picture_1.jpeg)

# **What's w and b?**

![](_page_29_Picture_4.jpeg)

![](_page_29_Picture_5.jpeg)

# **Learning AND function using perceptron** The perceptron can learn an AND function

![](_page_30_Picture_1.jpeg)

![](_page_30_Figure_2.jpeg)

 $w_1 = 1, w_2 = 1, b = -1.5$ 

![](_page_30_Picture_4.jpeg)

![](_page_30_Picture_5.jpeg)

# **Learning OR function using perceptron** The perceptron can learn an OR function  $y = \chi_1 \vee \chi_2$ 0 1 1  $x_1 = 1, x_2 = 1, y = 1$  $x_1 = 1, x_2 = 0, y = 1$  $x_1 = 0, x_2 = 1, y = 1$  $x_1 = 0, x_2 = 0, y = 0$

![](_page_31_Picture_1.jpeg)

![](_page_31_Picture_2.jpeg)

![](_page_32_Picture_0.jpeg)

# **Learning OR function using perceptron** The perceptron can learn an OR function

 $\widehat{W}_2$ 

 ${\cal W}_1$ 

#### **Output**  $\sigma(x_1w_1 + x_2w_2 + b)$  $\sigma(z) = \begin{cases}$ 1 if  $z > 0$ 0 otherwise

![](_page_33_Figure_1.jpeg)

# **What's w and b?**

![](_page_33_Picture_4.jpeg)

![](_page_33_Picture_5.jpeg)

# **Learning OR function using perceptron** The perceptron can learn an OR function

![](_page_34_Figure_1.jpeg)

![](_page_34_Picture_2.jpeg)

![](_page_34_Picture_3.jpeg)

![](_page_35_Picture_1.jpeg)

# **XOR Problem (Minsky & Papert, 1969)**

#### The perceptron cannot learn an XOR function (neurons can only generate linear separators)

### This contributed to the first AI winter

![](_page_36_Picture_3.jpeg)

![](_page_36_Picture_4.jpeg)

1

# **Brief history of neural networks**

![](_page_37_Figure_1.jpeg)

![](_page_37_Picture_2.jpeg)

Consider the linear perceptron with x as the input. Which function can the linear perceptron compute?

 $(1) y = ax + b$ (2)  $y = ax^2 + bx + c$ 

A.  $(1)$  $B. (2)$  $C. (1)(2)$ D. None of the above

![](_page_38_Picture_4.jpeg)

compute?

- $(1) y = ax + b$ (2)  $y = ax^2 + bx + c$
- A.  $(1)$  $B. (2)$  $C. (1)(2)$
- D. None of the above

Answer: A. All units in a linear perceptron are linear. Thus, the model can not present non-linear functions.

#### Consider the linear perceptron with x as the input. Which function can the linear perceptron

![](_page_39_Picture_7.jpeg)

![](_page_39_Picture_8.jpeg)

- A. AND function
- B. OR function
- C. XOR function
- Both AND and OR function

Perceptron can be used for representing:

- A. AND function
- B. OR function
- C. XOR function
- Both AND and OR function

 $NOT$ 

Perceptron can be used for representing:

## **Step Function activation**

### Step function is discontinuous, which cannot be used for gradient descent

 $0.5\,$ 

![](_page_42_Figure_2.jpeg)

#### $\sigma(z) = \begin{cases}$ 1 if  $z > 0$ 0 otherwise

![](_page_42_Figure_4.jpeg)

# **Sigmoid/Logistic Activation**

![](_page_43_Figure_3.jpeg)

**Logistic regression**  $\mathbf{x} \in \mathbb{R}^d, \mathbf{y} = \{-1, +1\}$  $p(y = 1 | \mathbf{x}) = \sigma(\mathbf{w}^T \mathbf{x})$  $p(y = -1 | \mathbf{x}) = 1 - \sigma(\mathbf{w}^T \mathbf{x}) =$  $1.0$  $0.8$  $\frac{2}{\sqrt{2}}$  0.6<br> $\frac{2}{\sqrt{2}}$  0.4  $0.2 +$  $0.0$ -8

![](_page_44_Figure_1.jpeg)

# 1 1 +  $\exp(-y_i \mathbf{w}^T \mathbf{x}_i)$

Training: maximize the likelihood (the conditional probability)

#### **Logistic regression** Given: { ( $\mathbf{x}_i$ ,  $y_i$  $\sum_{i=1}^{n}$ *i*=1

![](_page_45_Figure_2.jpeg)

#### **Logistic regression** Given: { ( $\mathbf{x}_i$ ,  $y_i$  $\sum_{i=1}^{n}$ *i*=1

# Class +1 Class -1 When training data is linearly separable, many solutions Training: maximize the likelihood (the conditional probability)

![](_page_46_Picture_3.jpeg)

![](_page_47_Figure_2.jpeg)

#### **Logistic regression** Given: { ( $\mathbf{x}_i$ ,  $y_i$  $\sum_{i=1}^{n}$ *i*=1

- Convex optimization
- Solve via (stochastic) gradient descent
- Related to *maximum A posteriori (MAP)* estimate

### **Tanh Activation**

#### Map inputs into (-1, 1)

 $tanh(z) =$ 

1 − exp(−2*z*) 1 + exp(−2*z*)

![](_page_48_Picture_5.jpeg)

![](_page_48_Figure_3.jpeg)

### **ReLU Activation**

# ReLU: Rectified Linear Unit (commonly used in modern neural networks)  $\text{ReLU}(z) = \max(z,0)$

![](_page_49_Figure_2.jpeg)

Which one of the following is valid activation function

a) Step function b) Sigmoid function C) ReLU function D) all of above

Which one of the following is valid activation function

a) Step function b) Sigmoid function C) ReLU function D) all of above

# **Multi-layer Perceptron**

![](_page_52_Picture_2.jpeg)

#### Coming Next:

![](_page_53_Picture_0.jpeg)

# **Thanks!**

Based on slides from Sharon Li, Xiaojin (Jerry) Zhu and Yingyu Liang, and Alex Smola: https://courses.d2l.ai berkeley-stat-157/units/mlp.html

![](_page_53_Picture_3.jpeg)

![](_page_54_Picture_0.jpeg)

# **Thanks!**

Based on slides from Sharon Li, Xiaojin (Jerry) Zhu and Yingyu Liang, and Alex Smola: https://courses.d2l.ai berkeley-stat-157/units/mlp.html

![](_page_54_Picture_3.jpeg)